# Cheatography

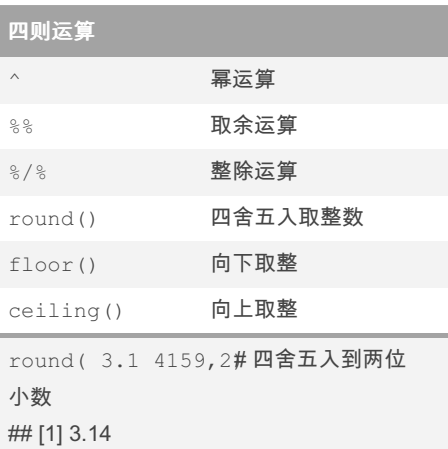

#### 逻辑运算应该注意的点

判断两个浮点型对象是否完全相同,不能直 接采用==和identical(),而应该用all.equal()

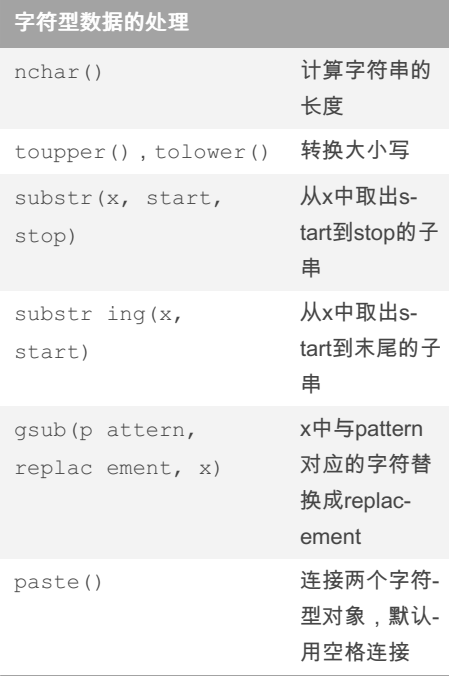

# 字符型数据的处理 (cont)

R me for final exam Cheat Sheet

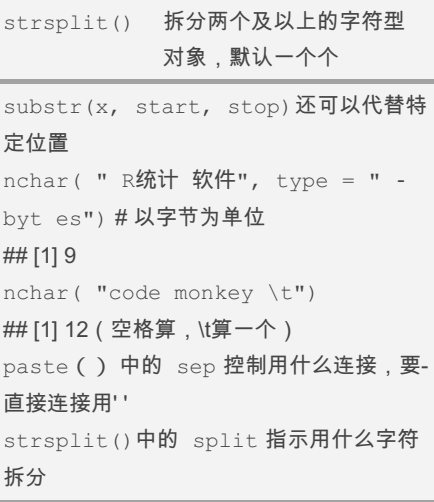

by 林漪 [\(kevin123\)](http://www.cheatography.com/kevin123/) via [cheatography.com/148191/cs/32330/](http://www.cheatography.com/kevin123/cheat-sheets/r-me-for-final-exam)

#### 日期时间类型数据

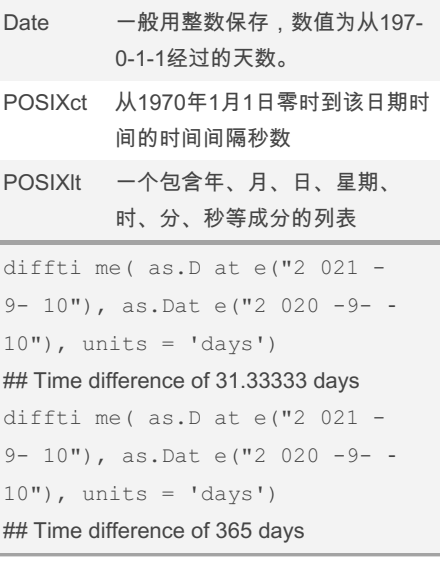

### 人字符串生成日期数据

```
• as. Date () 可将字符型数据转换成日期型数据
 • 通过format =指定输入的格式,默认的格式中分隔符为-或/
 • 如果不是标准格式,可通过以下方式来指定
代码 意义
           \overline{B}<sub>5d</sub> 目 日 (数字格式)<br>5m 月 (数字格式)<br>5m 月 (英文全称)<br>5m 年 (两位)<br>5m 年 (四位)<br>5m 年 (四位)
  • 提取组成部分: weekdays, months, days, quarters
```
By 林漪 (kevin123)

[cheatography.com/kevin123/](http://www.cheatography.com/kevin123/)

Not published yet. Last updated 5th June, 2022. Page 1 of 3.

#### 因子类变量

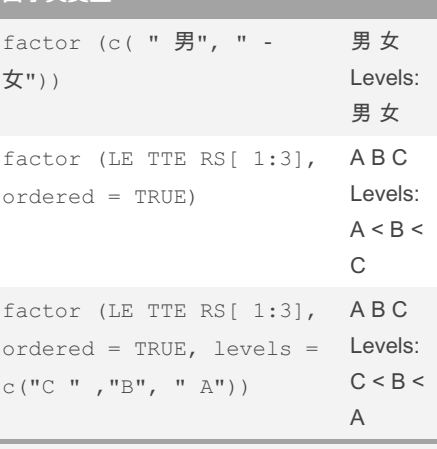

因子的levels()(水平值)属性是一个映射, 把整数值1,2,映射成这些水平值,因子在保‐ 存时会保存成整数值1,2,等与水平值对应的 编号。

#### R的数据类型

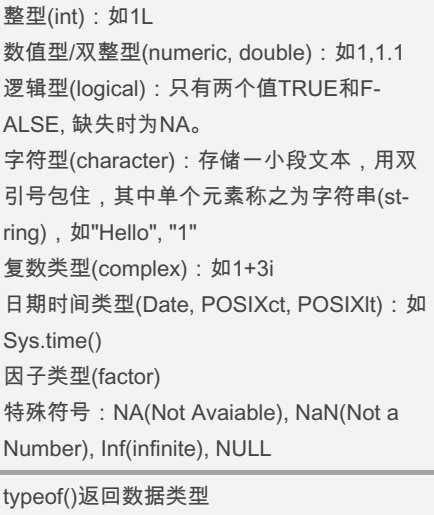

is.foo()判断是否属于某种类型foo,是返回 TRUE,否返回FALSE as.foo()强制转换成foo类型

## Sponsored by ApolloPad.com Everyone has a novel in them. Finish Yours!

<https://apollopad.com>

# Cheatography

# R me for final exam Cheat Sheet by 林漪 [\(kevin123\)](http://www.cheatography.com/kevin123/) via [cheatography.com/148191/cs/32330/](http://www.cheatography.com/kevin123/cheat-sheets/r-me-for-final-exam)

#### 矩阵

matrix()函数把矩阵元素以向量的形式输入, 用 nrow 和 ncol 规定行数和列数,向量元素‐ 填入的缺省次序是按列填入,用 byrow=TRUE 选项可转换成按行填入。 rbind(), cbind(), diag(), dim(), dimnames() 对两个同形状的矩阵, \* 表示两个矩阵对 应元素相乘,/ 表示两个矩阵对应元素相除 %\*% 矩阵乘法,t()转置,det()行列式,s‐ olve()逆 solve(A, b) 返回的是线性方程组 Ax=b的解 矩阵内积自己记一下 apply(A, i, FUN) 把矩阵 A 的每一列分别输入 到函数 FUN 中,得到对应于每一维度的结 果,其中 i = 1 表示对行进行运算, i = 2 表 示对列进行运算。 矩阵的下标和子集与向量类似。

#### 数据框

各列之间允许有不同的类型,同一列中的元 素保持相同类型。 数据框之中有增加行列,命名,访问,with‐ ()的用法,稍后再来搞

#### 列表

不同于之前,列表(list)是用来保存不同类型 的数据。 可通过 names() 来命名 names( dist)  $\leq$  - c("a", " b",  $^{\mathfrak{m}}$  c $^{\mathfrak{m}}$ ) 也可在一开始定义的时候就命名好 dist $1 \le -$  list(a = " exp one nti al",  $b = 7$ ,  $c =$  FALSE) 单个列表元素必须用两重方括号格式访问 如dist[[1]]

#### 列表 (cont)

使用单重方括号对列表取子集结果还是列表 而不是列表元素 直接给列表不存在的元素名定义元素值就添 加了新元素 把某个列表元素赋值为 NULL 就删掉这个元 素 要把已经存在的元素修改为 NULL 值而不是 删除此元素, 或者给列表增加一个取值为 NULL 的元素, 这时需要用单重的方括号取‐ 子集,这样的子集会保持其列表类型,给这 样的子列表赋值为 list(NULL)。 如dist[' was.es tim ated'] < list(NULL) as.list() 将其他转换成列表,unlist()把列表

转换成基本向量

#### 矩阵注意点

提取A的第一行结果为向量,维数会有不-同,drop = FALSE 可保留原有维度。 寻找矩阵中的最小元素,并返回其位置 mat  $\leftarrow$  matrix (rn orm (40), 10, 4) which (mat  $==$  min(mat, na.rm= TRUE)) # 返回的是向量的位置 which(mat ==  $min(max, na, rm= -$ TRUE), arr.ind = TRUE) # 返回行号 和列号

#### 向量下标

正整数下标:访问对应位置的元素和子集 负整数下标:扣除相应的元素后的子集 下标超界返回NA 下标可以是与向量等长的逻辑表达式

#### 向量下标 (cont)

元素名下标:向量可以为每个元素命名,命 名后即可用元素名或者元素名向量作为向量 的下标。

重复下标:R在使用整数或元素名作为向量 下标时,允许使用重复下标。

#### 向量

。<br>文本 1 第64章

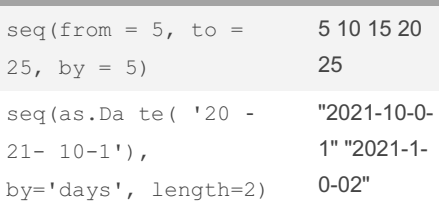

两个不等长向量的四则运算,规则是每次从 头重复利用短的一个 seq(as.Da te( '20 21- 9-8 '), to= as.D at e(' 202 2-1 - 1' ),by='2 weeks') 可以把向量看成一个集合,对两个向量进行

集合运算,如unique(), setdiff(), setequal(), union(), intersect()

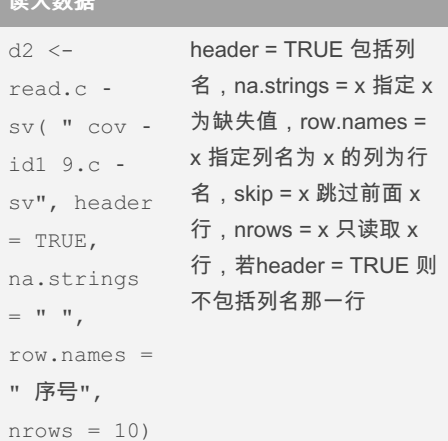

#### readLines()可以读文本文件

idx.na  $\leq$  apply( is.n a(d), 1, any) d[idx.na, ]返回有缺失值的行 head(x, n) 选择数据框 x 的前 n 行 tail(x, n) 选择数据框 x 的倒数 n 行

#### 整理数据

行号一样直接合并 行号不一样,用 merge(dat1, dat2, by = x) 按照列名为x来合并,只保留x元素相同的 行,即同时在两个数据框中的行

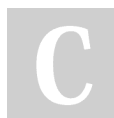

By 林漪 (kevin123) [cheatography.com/kevin123/](http://www.cheatography.com/kevin123/)

Not published yet. Last updated 5th June, 2022. Page 2 of 3.

Sponsored by ApolloPad.com Everyone has a novel in them. Finish Yours! <https://apollopad.com>

# Cheatography

# R me for final exam Cheat Sheet by 林漪 [\(kevin123\)](http://www.cheatography.com/kevin123/) via [cheatography.com/148191/cs/32330/](http://www.cheatography.com/kevin123/cheat-sheets/r-me-for-final-exam)

### 整理数据 (cont)

用 merge(dat1, dat2, by.x = x, by.y = y) 把 dat1中的x列和 dat2中的y列作为合并的标 准。 如果想要保留 dat1 中的所有行,则指定 all.x  $=$  TRUE。(?) scale() 把每一列都标准化, 即每一列都减去 该列的平均值,然后除以该列的样本标准 差。 scale(x, center=TRUE, scale=FALSE) 仅中 心化而不标准化。

仅适用于数值型的变量

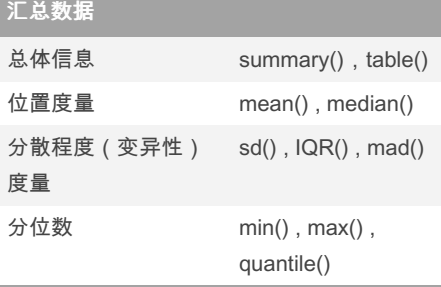

对于因子类型的变量,可以通过table()查看 其在每一类的频数分布。 可通过 na.rm = TRUE 将其中NA的数值去除 来计算平均值、标准差、中位数等。

## 分组汇总数据

aggregate() 函数对输入的数据框用指定的分 组变量(或交叉分组) 分组进行概括统计。 aggreg ate  $(d[ , c( 3:5 , 7) ]$ , by = d[c("分型 " ,"性别 ")], mean) tapply() 函数对向量进行分组概括 tapply  $(d[$ , "性别 "], INDEX = d["分 型"], table)

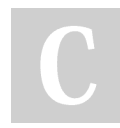

By 林漪 (kevin123) [cheatography.com/kevin123/](http://www.cheatography.com/kevin123/)

#### 分组汇总数据 (cont)

```
可以通过 useNA = "always" 或useNA = "ifa‐
ny"来把 NA计算在内
对两个分类变量进行交叉分组计算频数
table( d[," 分型"], d[," 性别"])
```
#### 随机数

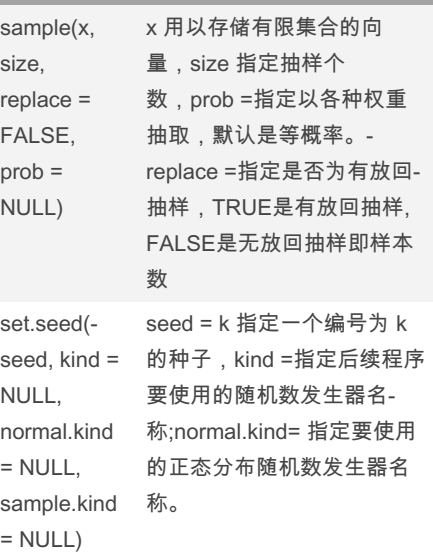

#### 这是古典概型的例子。 随机排序sample(10) sample(letters) 多项分布的随机抽样 sample  $(1:3, size = 100, replace)$

 $= \text{TRUE}, \text{prob} = c(.2, .3, .5))$ 

#### 随机数函数

```
每一种分布都有自己的名字,在其前面添加
如下的字母分别代表不同的功能
p分布函数 q分位数 d概率密度函数 r随机数
指数分布的概率密度函数
x < - seq(0, 8, .05)
plot (x, dexp(x), ty="", main="题目",
xlab="x", ylab="f(x)")
lines (x, dexp(x, rate=0.5), col="red")
lines (x, dexp(x, rate=0.2), col="blue")
legend("topright", legend = paste("lambda =
", c(1, 0.5, 0.2)), col=c("black", "red", "blu‐
e"), lty=1, inset = .02)
指数分布的随机数
x <- seq(0, 16, .05)
hist(rexp(1000, 0.5), freq = FALSE,
xlab="x", main="题目")
lines (x, \text{dexp}(x, 0.5), \text{col}="red", \text{Iwd}=2)runif(n) 产生 n 个标准均匀分布随机数
```
rnorm(n) 产生 n 个标准正态分布随机数

Not published yet. Last updated 5th June, 2022. Page 3 of 3.

Sponsored by ApolloPad.com Everyone has a novel in them. Finish Yours! <https://apollopad.com>